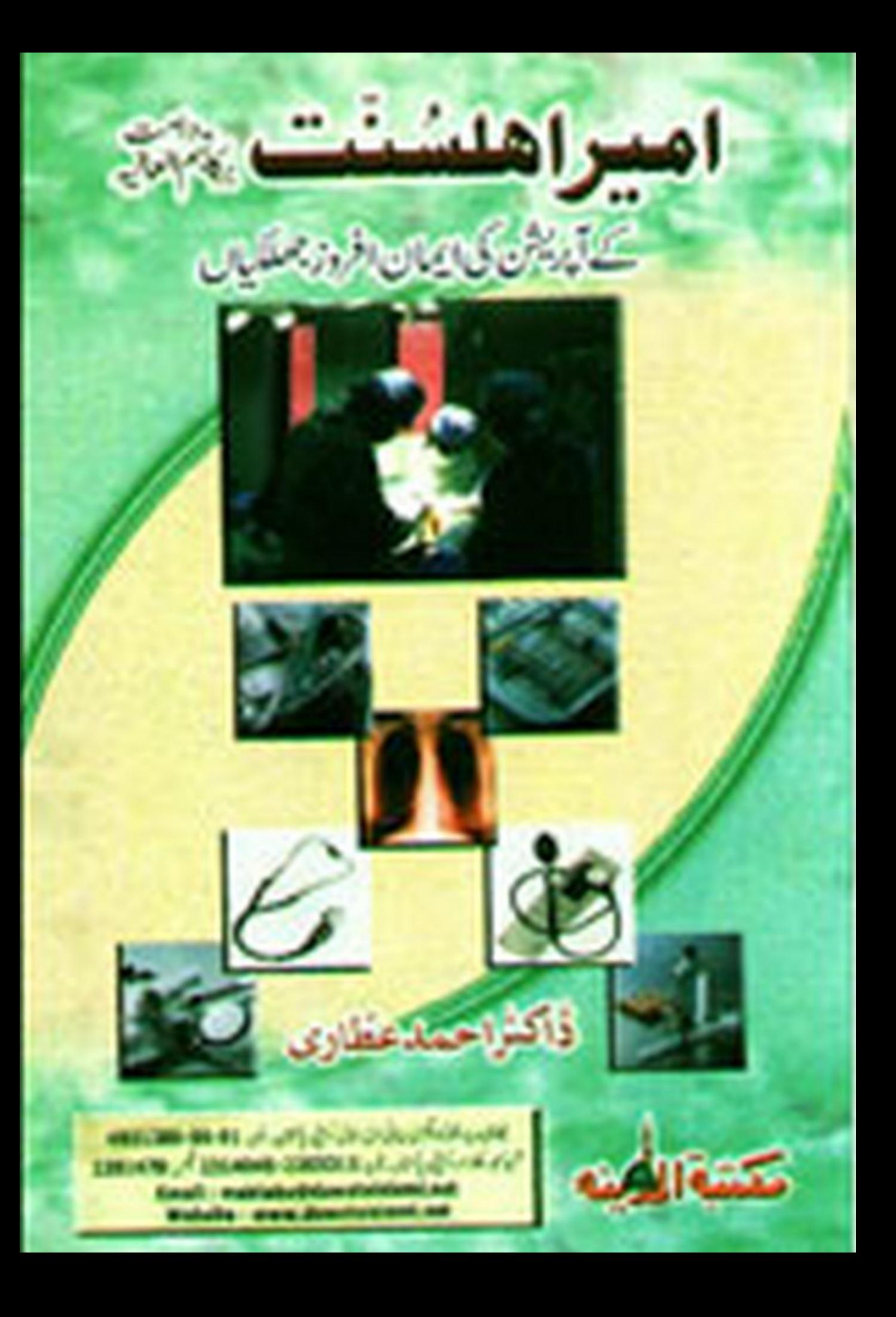

اَلْتَحَسَّدُ اِلْفِرْرَبِّ الْعَالَمِيُّن وَالْصَّلْوةُ وَالْسَّلاَمُ عَلَى سَيِّد الْمُرسَلِيُّنَ اَمَّــا بَـعُـدُ فَــاَعُـوُذُ بِــاللهِ مِـنَ الْشَّيُطْنِ الـرَّجِيُم \* بِسُــمِ اللهِ الــرَّحَــمٰنِ الـرَّحِيُمِ \*

امیور ابطستنت دامت برکاتهم العالیه کمے آیولیشن کی ايعان افزوز جهلكيان

تىبلىنچ قر آن دسنت كى عالمگيرغير سايىتحريك دعوت اسلامى كےامير امب<sub>ر</sub> املس<sup>ت</sup>ت حضرت مولا ناابو بلال محمدالياس عطارقا درى رضوى دامت بركاتهم العاليہ كوسالہا سال سے كثرت پيشاب عارضہ تھا۔ بالاً خرمثانے(BLADDER) کے آپریشن کا طے ہوا۔2002-12-21 كوراجپوتانہ اسپتال (حیدرآباد) ٹیADMITTE ہوئے ـUROLOGIST نے دو پہر پاشام کوآ پریشن کا دقت دینا حایا تو فرمایا کہ میں حاجتا ہوں میری کوئی نماز بے ہوشی میں رہ نہ جائے۔لہٰذا نمازعشاءکے بعد کا طے ہواءٗ یہ بھی طے کرلیا گیا کہ کوئیNURSE پریشن میں حصہ نہ لے۔ O.Tس کے اندرآ پ کو TABLE پراٹا کر بے ہوشی INJECTION لگا دیا گیا' آ پذکرودرود میں مشغول تھے۔SURGEON نے توجہ ہتانے کیلئےسوال کیا آپ کوکوئی تکلیف توخیں ہورہی؟اس پرآپ مسکرانے گےاورکلمہ ٔ طیبہ پڑ ھا۔چونکہ اُس وقت امیر اہلست کوPAINہور ہا قعااور مجھے( ڈاکٹر احمدکو )امیر اہلسٹت دامت برکاتہم العالیہ TEMPERAMENT6 معلوم قعا کہ جبPAIN ہور ہاہوتو پوچھنے پر کہہ دینا کہ تکلیف نہیں ہورہی ہےجھوٹ ہے۔عموماً ایسے موقع پرلوگ مروت میں اس طرح حجھوٹ بول دیتے کہ نہیں جی مجھے کوئی تکلیف نہیں ہورہی۔(اس سلسلے میں امیر اہلسٹت دامت برکاتہم العالیہ کے بیان' فضول باتوں کی مثالیں'' کا کیسیٹ مکتبۃ المدینہ سے حاصل کرکے مننااعتہائی مفید ہے۔) میں نے سرجن کونری کے ساتھ اپنی طرح تھینچ لیااوراس کا ذہن بنادیا کہ بیضول سوالات کا جواب دیتا پسند ٹپیس کرتے۔ بے ہوش ہونے سے قبل آپ نے پیشعر پڑھا۔

آخري اور اوّل القاظ: بےہوش ہوتے وقت آپ کی زبان سے جوآ خری لفظادا ہواوہ تھایساد مسو ل اللہ ﷺ اوCOPERATIONکے بعد جوں ہی ہوش آ ناشروع ہوا آپ کی زبان پرسب سے پہلے الفاظ تھے لا اِللّٰہ اللّٰہُ محمدٌ رَّسو ل اللّٰہُ عَلَيْكَ ۖ. ۔<br>تمہارا کل پڑھتا اُٹھے تم پر صدقہ ہونے کو

OPERATION سے قبل دونوں ہاتھ TABLE کی SIDES میں ہاندھ دیے گئے تھے جوں ہی کھلے گئے آپ نے فوراً قیام نماز کی طرح باندھ لئے۔ابھی ٹیم بےہوشی طاری تھی درد سے کراپنے چلانے کے بجائے زبان پر ذکر ودروداور مناجات کا سلسلہ جاری ہوگیا' پکا کیپ آپ نے یو چھا' کیانماز فجر کا دقت ہوگیا؟اگر ہوگیا ہےتو مجھے پاک کردیاجائے۔ان شاءاللہ عزوجل میں فجر کی نماز پڑھوں گا۔ان کو بتایا گیا' فجر کوابھی کا فی دىي پ

## ٹیم بے ھو<mark>شی میں ای</mark>مان افروز انداز:

یم بے ہوشی میں امیر اہلسّنت کا ایمان افروز انداز دیکھ کرمیری آنکھوں سے آنسو جاری ہوگئے'لوگوں CROWD کا موکیا' امیر اہلسّنت رقت انگیز صداؤںاور دعاؤں کوئن کوئٹی آنکھیں اشکبارتھیں۔اس دوران آپ نے وقتافو قتایتی زبان سے جوجوادا کیااورجن جن کلمات کی بار بارتکرارکی وەبەيقىيە

''سب لوگ گواه ہوجاؤ میں مسلمان ہوں' پا<sub>ل</sub>تٰدعز وجل! میں مسلمان ہوں' پا<sub>ل</sub>ٹدعز وجل! میں تیراحقیر بندہ ہوں' پارسول ال<del>ٹیلینی</del> امیں آپ کااونیٰ

غلام ہوں المحمد للہ عز وجل!میرے کناہوں کو پخش دےاےاللہ عز وجل!میری مغفرت فرما'اےاللہ عز وجل!میرے ماں باپ کی مغفرت فرما!اے الله عزوجل!میرے بھائی بہنوں کی مغفرت فرما' پااللہ عزوجل!میرے گھر والوں کی مغفرت فرما' اےاللہ عزوجل!میرے تمام مریدوں کی مغفرت فرما' اے اللہ عزوجل! حاجی مشاق کی مغفرت فرما' اے اللہ عزوجل! تمام دعوتِ اسلامی والوں اور والیوں کی مغفرت فرما' اے الله عزوجل! محبوب پاتانہ کی ساری امت کی مغفرت فرما'' کبھی ان دعاؤں کی بار بارتکرارکر تے' کبھی ذکر ودرود میں مشغول ہوتے تو کبھی کلمہۂ طیبہ کا وردکر کے اپنے ایمان پر سب کو گواہ ہٹاتے ہوئےSTRETCHERک پر سوار اپنے ROOM کی طرف بڑھتے چلے جارہے تھے لوگوں کا CROWD بھی ساتھ ساتھ تھا۔جن میں سندھ کےاہم ذمہ داران اسلامی بھائی مثلاً دعوتِ اسلامی کی مرکز ی<sup>مجلس</sup>ِ شوریٰ کے رکن محم*ر علی عط*اری بھائیٴ زم زم عطاری بھائیٴ فاروق جیلانی عطاری بھائی' عبدالعزیز عطاری بھائی وغیر ہ اورامیر اہلسٹت کے دونوں شنمرادےحاجی احمدرضا عطاری اور حاجی بلال رضاعطاری بھی شامل تھے۔

## نعت شريف سئى:

ہلآ خرامیراہلسنّت کوان کے ROOM میں پتھل کردیا گیا۔ابھی تک نیم بیہوْتی کا عالم تھا' سرجن نے لپ<sub>ر ت</sub>چھا' آپ کی طبیعت کیسی ہے؟ تو MAJOR OPERATION سے ابھی ابھی فارغ ہونے کے باوجودشکوہ اور در دونکلیف کی فریاد کرنے کے بجائے جواب دیا کا **ک**ے جدملہ للہ عسالٰہ کل حسال (یعنی ہرحال میںاللہ عزوجلکاشکرہے) کپرکلمۂ طیبہ کاوردکرکےفرمانے گئے سب گواہ ہوجاؤ میں مسلمان ہوں کیااللہ عزوجل! میری کوئی نماز قضاء نہ ہو گار DOCTOR سے پوچھنے گئے کیا میں نماز فجرادا کرلوں؟ ڈاکٹر نے بتایا ابھی رات کے 12 بجے ہیں<sup>؛</sup> جب فجر کاوقت ہوجائے توپڑھ لیجئے' فی الحال آپ آ رام فرمائیں کہیں آپ کی تکلیف بڑھ نہ جائے۔اب ٹیم بے ہوشی کی کیفیت سے باہرآنے لگھ تھے۔جوں ہی اپنے شغراوے بلال پرنظر پڑی فرمایا' حاجی بلال! نعت شریف سناؤ۔شغراوے بلال نے خوش الحانی کیساتھ نعت شریف پڑھنی شروع کی۔آپ بھی ساتھ ساتھ پڑھتے اورجھومتے جاتے تقریباً آ دھے تھنے بعدآ پکو ہالکل ہوش آ عمیا۔

## سرجن <mark>کے ناثر</mark>ات:

آپکاOPERATION کرنے والےUROLOGSIT ڈاکٹر شن<sub>د</sub>ادلغاری کے تاثرات میں نیں نے اب تک تقریباً ساڑھے آٹھ ہزار OPERATION سے ہیں مگر زندگی میں بھی ایہاPATIENT نہیں دیکھا جو یارسول اللّٰہ پہلنگنگنگنگن کہ کر بے ہوش ہواورکلمہ پڑھتا ہوا ہوش میں آئے اور چلانے اور درد سے آ ہ! اُوہ! کرنے کے بجائے امت کو دعاؤں سےنواز تاہو۔SURGEONاس قدر متاثر ہوا کہ امیر اہلسنست ک ہاتھ پر مریدہو گیااس کےعلاوہ بھی راجپوتا نہا سپتال کے بعض DOCTORSاورSTAFF کے پچھافراد بیعت ہوئے۔ میں (ڈاکٹراحمدعطاری)OPERATION کے شروع سے آخرتک امیر اہلسنّت کے ساتھ ساتھ رہاتھا' آپ کےOPERATION کے سلسلے میں بعض ایمان افروز با تیں لوگوں تک پہنچ چکیں تھیں چونکہ میں برسوں پہلے مرید ہو چا تھااور جواسلامی بھائی مجھے جانتے تھے وہ مجھ سے اصل احوال اورآ تکھوں دیکھا حال پوچھتے تھے بعضوں نے کہا' آپ ککھ کرمحفوظ فرمالیں تا کہ لوگوں کےایمان بھی تاز ہ ہواور بہجی ذہن ہے کے جب

بیاری یا آپریشن کی صورت در پیش ہوتو'' ہائے ہائے' کرنے کے بجائے اللہ اللہ کرنا چاہئے۔ ہرحال میں اللہ عزوجل کی طرف لوگلی پینی جاہئے۔ مانند شمع تیری طرف لو گلی رہے دے لطف میری جان کو سوز و گداز کا

میں اپنے رب عز دجل کا کروڑ ہا کروڑشکرادا کرتا ہوں کہ اُس نے مجھ جیسے ادنیٰ کواتی عظیم ہستی امیر اہلستت ابو بلال محمدالیاس عطار قادری رضوی دامت بركاتهم العاليه كا دامن نصيب فرمايااورأن كے مريدوں ميں كيا-المحصد لله نم المحصد لله عزو جل.

## مدنى مشوره: جوکسی کامرید نہ ہواُس کی خدمت میں مدنی مشورہ ہے کہ امیراہلسنّت حضرت مولا ناابو ہلال مجمدالیاس عطار قادری رضوی دامت برکاتهم العالیہ کے وجود كوغنيمت جانے اور بلا تا خبران كا مريد ہوجائے۔ يقيناً مريد ہونے ميں نقصان كا كوئى پہلو ہى نہيں۔دونوں جہاں ميں ان شاءالله عز وجل فائدہ ہی فائدہ ہے۔اپنے گھرکےایک ایک فمرد بلکہاگرایک دن کا بچہ بھی ہوتو اُسے بھی سرکارغوث اعظم ﷺ کےسلسلے میں داخل کر کے مرید بنواکر قادری رضوی عطاری بنادیں۔امیر اہلستت اپنے مریدوں سے کس قدرمحت فرماتے ہیں پیاتو آپ پڑھ ہی چکے ہیں کہ نیم بے ہوشی میں بھی وہ اپنے مریدوں کیلئے مغفرت کی دعائمیں مانگتے رہے۔ یہاں تک کہ معلوم ہواہ باقرعید (٣٢٣١ه) میں انہوں نے ایصالِ ثواب کیلئے ایک قربانی اپنے

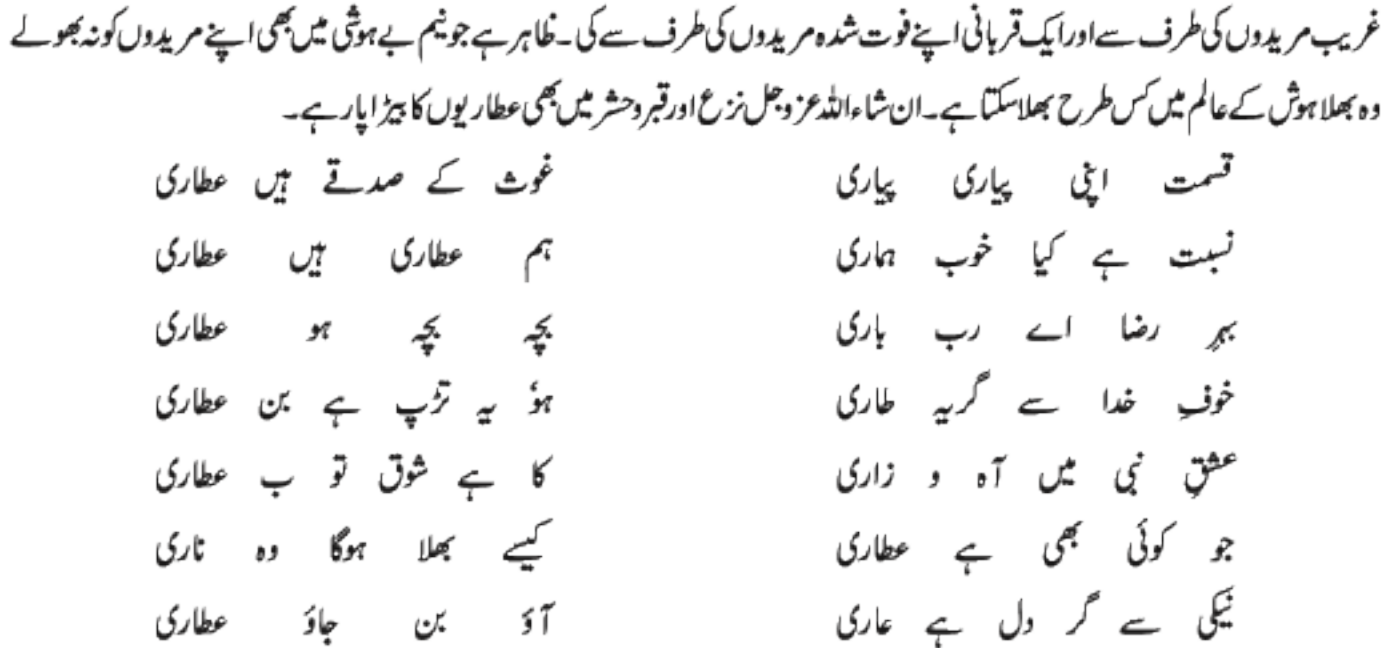